# PRZEWODNIK OBLICZEŃ RUR ZASILAJĄCYCH ARMATURĘ CZASOWĄ

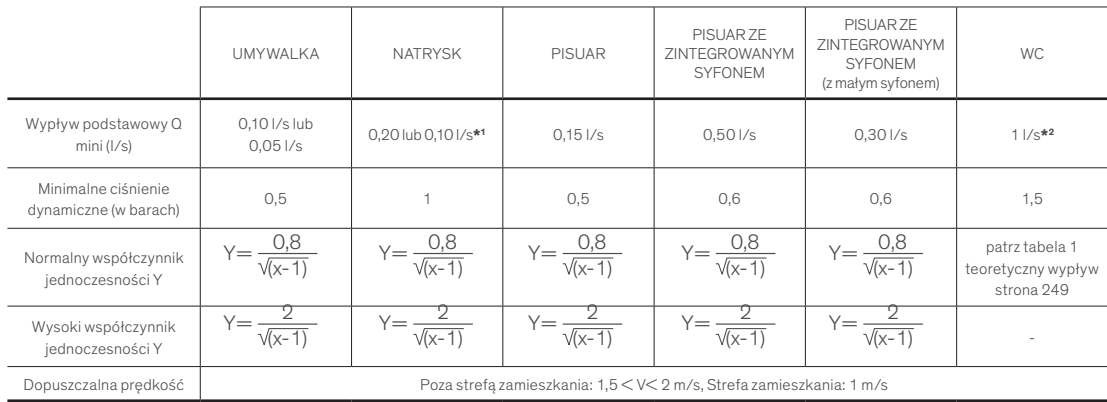

# TABELA 2 / OBLICZENIA DO ZASILANIA ARMATURY CZASOWEJ

\* <sup>1</sup>Do baterii TEMPOMIX natrysk, zestawów natryskowych TEMPOSTOP i SPORTING, wylewek natryskowych TONIC JET i GYM, minimalny wypływ Q wynosi 0,10 l/s

\* <sup>2</sup>Do armatury do spłukiwania ¾" wypływ podstawowy wynosi 1,2 l/s

## 1. Ustalenie parametrów instalacji: dla każdego odgałęzienia

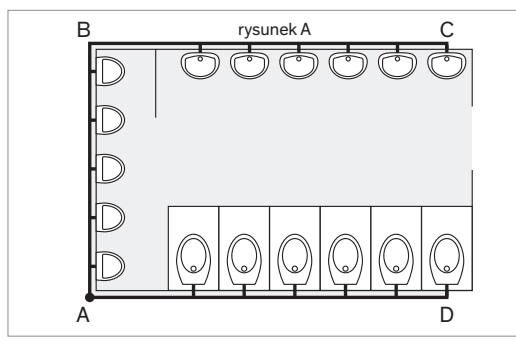

## Przykład rysunek A

- całkowite dostępne ciśnienie 4 bary.
- dopuszczalna prędkość 1,5 m/s.
- $-$  długość rury AD = 8 m, ABC = 12 m.
- wysokość dystrybucji AD = 1 m, ABC = 1 m.
- ilość urządzeń według rodzaju i na odgałęzienie:
- AD: 6 WC, ABC: 5 pisuarów i 6 umywalek.

- wypływ podstawowy (Q minimalny do obliczeń):  $6$  WC = 1,5  $1/s$ ,

- $5$  pisuarów = 0,15 l/s,
- 6 umywalek  $= 0,10$  l/s.

# 2. Obliczanie wypływu: na odgałęzienie instalacji

Należy zsumować wypływy podstawowe różnych urządzeń. Patrz Q minimalny do obliczeń Tabela 2.

## Przykład odgałęzienia ABC

5 pisuarów x 0,15 l/s = 0,75 l/s + 6 umywalek x 0,10 l/s  $= 0.60$  I/s. Wypływ całkowity  $= 1.35$  I/s. Należy oddzielnie zasilać zawory TEMPOSTOP do spłukiwania oraz natryski. Przykład odgałęzienia AD 6 WC, patrz § 3.

### 3. Obliczanie wypływu teoretycznego

Wypływ całkowity x współczynnik jednoczesności (Y). Do sanitariatów publicznych o wysokiej, chwilowej frekwencji należy zastosować wzór:

$$
Y = \frac{2}{\sqrt{(x-1)}}
$$

gdzie x oznacza ilość urządzeń (ważne dla x >5)

### Przykład odgałęzienia ABC

Wypływ całkowity: 5 pisuarów + 6 umywalek  $= 1,35$  l/s.

Whyphyw teoretyczny = 1,35 I/s x 
$$
\frac{2}{\sqrt{(11-1)}} = 0,85 \text{ I/s}.
$$

### Szczególny przypadek: natryski o bardzo wysokiej, chwilowej frekwencji

(centra sportowe, koszary, internaty, baseny, kempingi, itp.). Należy zastosować współczynnik 0,6 lub 0,7.

# **Przykłady**

Wypływ teoretyczny do 12 natrysków SPORTING nr 714000: Wypływ całkowity 1,2 l/s x 0,7 = 0,84 l/s. Wypływ teoretyczny do 24 natrysków SPORTING nr 714000: wypływ całkowity 2,4 l/s  $x 0.6 = 1,44$  l/s.

Zawór do spłukiwania należy zastosować zalecenia z tabeli 1 strona 249 rubryka WC.

Wypływy teoretyczne zaworów do spłukiwania są dodawane do sum wypływów otrzymanych dla innych urządzeń po zastosowaniu współczynnika Y.

## Przykłady rysunek A

Odgałęzienie AD: 6 WC, wypływ teoretyczny = 3 l/s. Odgałęzienie ABC: 5 pisuarów + 6 umywalek, wypływ teoretyczny = 0,85 l/s, wypływ teoretyczny rury zasilającej A =  $3,85$  l/s.

# Sanitariaty o normalnej lub słabej frekwencji

Zastosować współczynnik

 $\sqrt{(x-1)}$  $0,8$ 

## 4. Wybór średnicy rur: metodą wzoru Dariès'a

## Odczyt WZORU DARIÈS'A

Znając WYPŁYW teoretyczny i dopuszczalną PRĘDKOŚĆ łączymy te dwa punkty za pomocą linijki. Dwa inne parametry, ŚREDNICĘ I STRATĘ CIŚNIENIA, odczytujemy na odpowiednich podziałkach. Należy wybrać najkorzystniejszą średnicę.

## Przykład 1

30 zaworów czasowych do umywalki.

Wypływ teoretyczny 0,45 l/s.

### Dopuszczalna prędkość 1,5 m/s.

Wzór wskazuje Ø20 mm czyli rurę miedzianą 20/22 lub rurę stalową 20/27 (¾").

**Strata ciśnienia** na metr rury (słupa wody) =  $0,25$  mH2O.

Jeśli straty ciśnienia są zbyt wysokie, aby zasilić najbardziej oddalony zawór (P < 0,4 bara) należy wybrać większą średnicę 26/34 (1"): prędkość 1 m/s, strata ciśnienia 0,09 mH2O.

UWAGA: do instalacji CWU nie zastosujemy rury ze stali galwanizowanej, ale miedzianą lub z tworzyw syntetycznych.

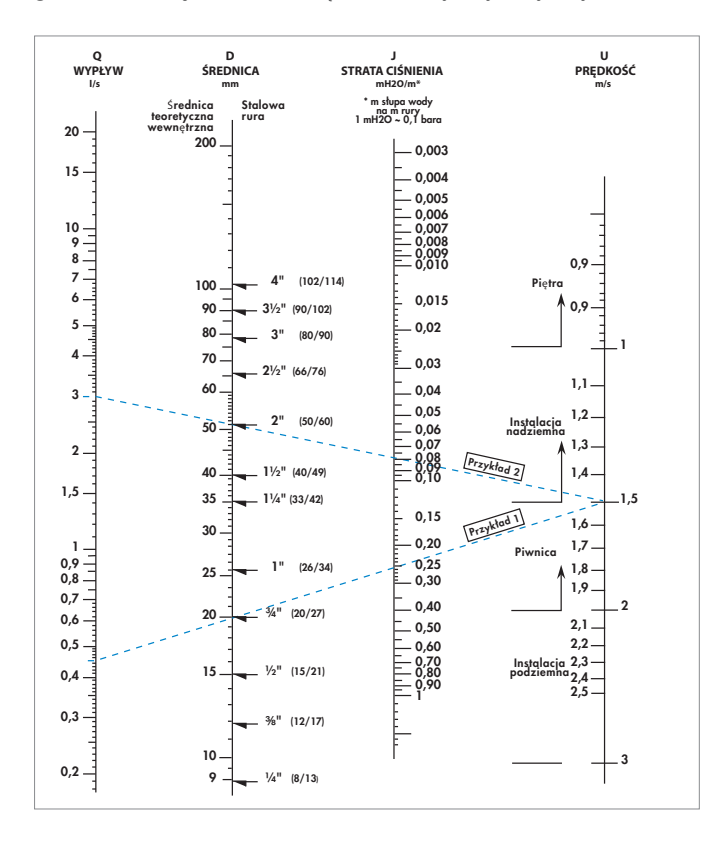

## 5. Obliczanie straty ciśnienia instalacji w mH2O

- 5.1 Strata ciśnienia w rurach wywołana przez tarcie Pomnożyć stratę ciśnienia (J) wyczytaną na wzorze Dariès'a przez długość rury. Np. 5 zaworów do spłukiwania,  $Q = 3$  I/s;  $U = 1.5$  m/s; długość rury = 10 m. Na wzorze  $D = 50$ ,  $J = 0,08$  mH2O. Strata ciśnienia  $= 0.08$  mH2O x 10 m  $= 0.8$  mH2O..
- 5.2 Należy dodać różnicę poziomów słupa wody Przykład:  $6 m = 6 mH20$ .
- 5.3 Strata ciśnienia w zależności od wyposażenia
- Zobacz katalogi producentów; przykładowo podajemy bieżące straty ciśnienia:
- $-$  licznik wody w godzinach szczytu = 6 mH2O,
- reduktor ciśnienia = 5 mH2O,
- $-p$ odgrzewacz wody = 3 mH2O,
- centralny mieszacz termostatyczny = 6 mH2O.
- 6. Biorąc pod uwagę straty ciśnienia należy sprawdzić czy ciśnienie dynamiczne dochodzące do urządzenia jest wystarczające

# Przykład 2

5 zaworów do spłukiwania zainstalowanych na piętrze. **Długość** rur A B C D E = 38 m. **Różnica poziomów**  $CD = 6$  m. Wypływ teoretyczny  $=$  3 l/s. Dopuszczalna **prędkość** = 1,5 m/s.  $\text{Srednica}$  według wzoru Dariès'a = 50 mm. Strata ciśnienia rur 0,08 mH2O x 38 m =  $3,04$  mH2O + różnica  $poziomów 6 m = 6 mH2O.$ 

 $C$ ałkowita strata ciśnienia = 9,04 mH2O, około 0,9 bara. Całkowite ciśnienie 3 bary.

## Ciśnienie dynamiczne dochodzące do urządzenia wyrażone jako  $E = 3 - 0.9 = 2.1$  bara.

Minimalne ciśnienie dynamiczne do zapewnienia wynosi 1 bar, wybór średnicy jest poprawny.

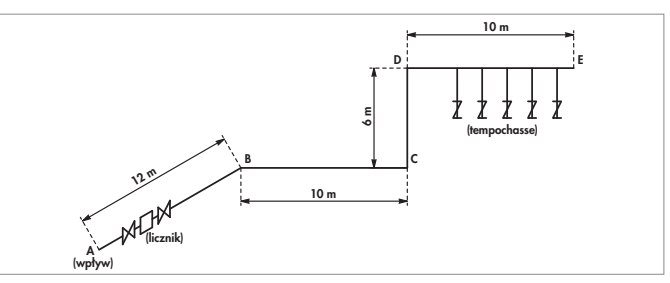

## 7. Niewystarczające ciśnienie

Minimalne ciśnienia dynamiczne znajdują się w tabeli 1. Jeśli ciśnienie nie jest wystarczające należy zwiększyć rozmiar rur i urządzeń, aby zmniejszyć straty ciśnienia lub przewidzieć hydrofor (należy skonsultować się z producentem).